## **A list of signals and what they mean**

- These were all recorded from a Linux i386 system. Numbers may vary between platforms.
- Linux uses signals 34-64 for its real-time system which we are not interested in.
- "man 7 signal" gives the official manual page on signals.<br>• This is a fairly exhaustive list of signals. Only some of the
- This is a fairly exhaustive list of signals. Only some of them will arise in the context of the make program.

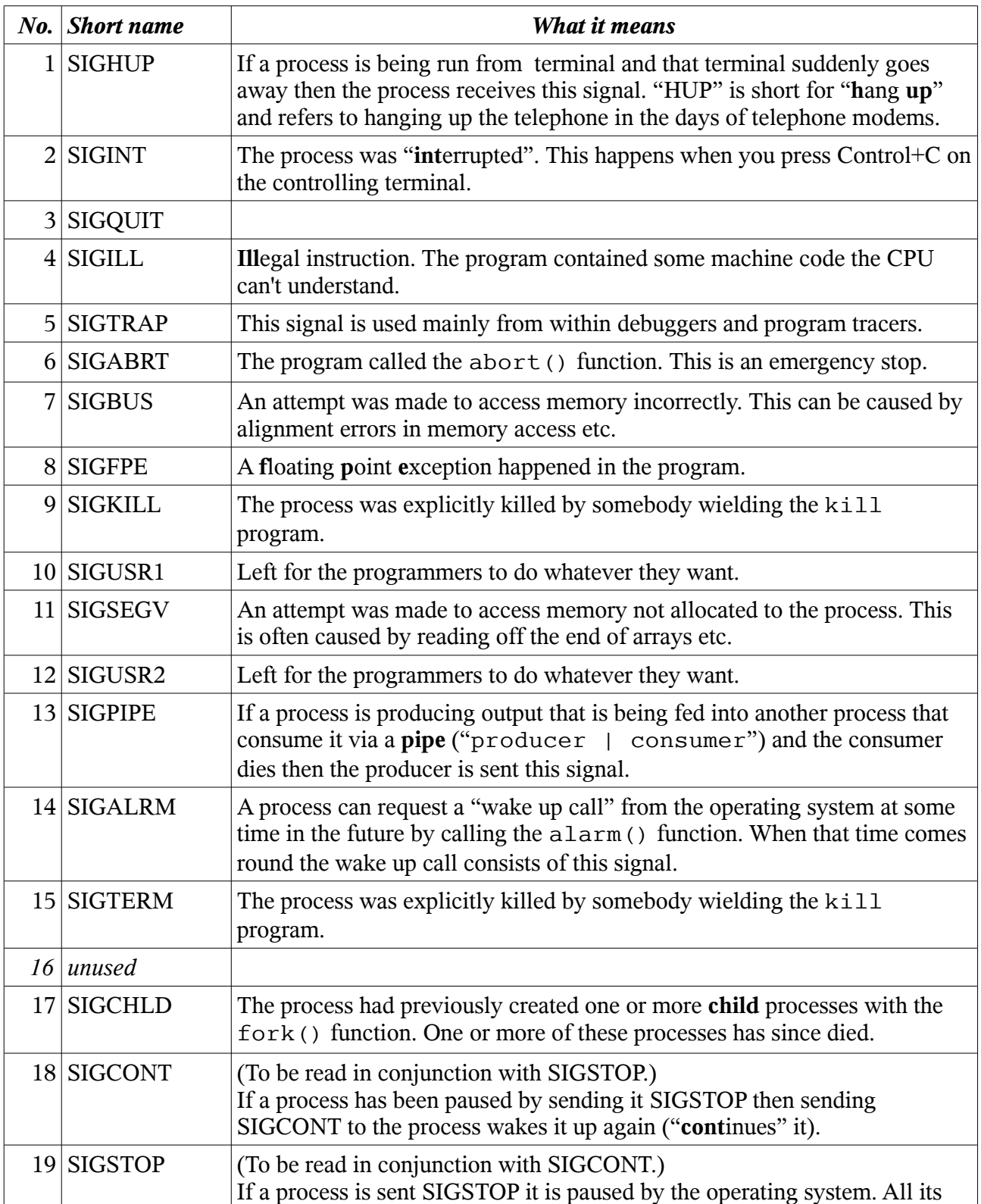

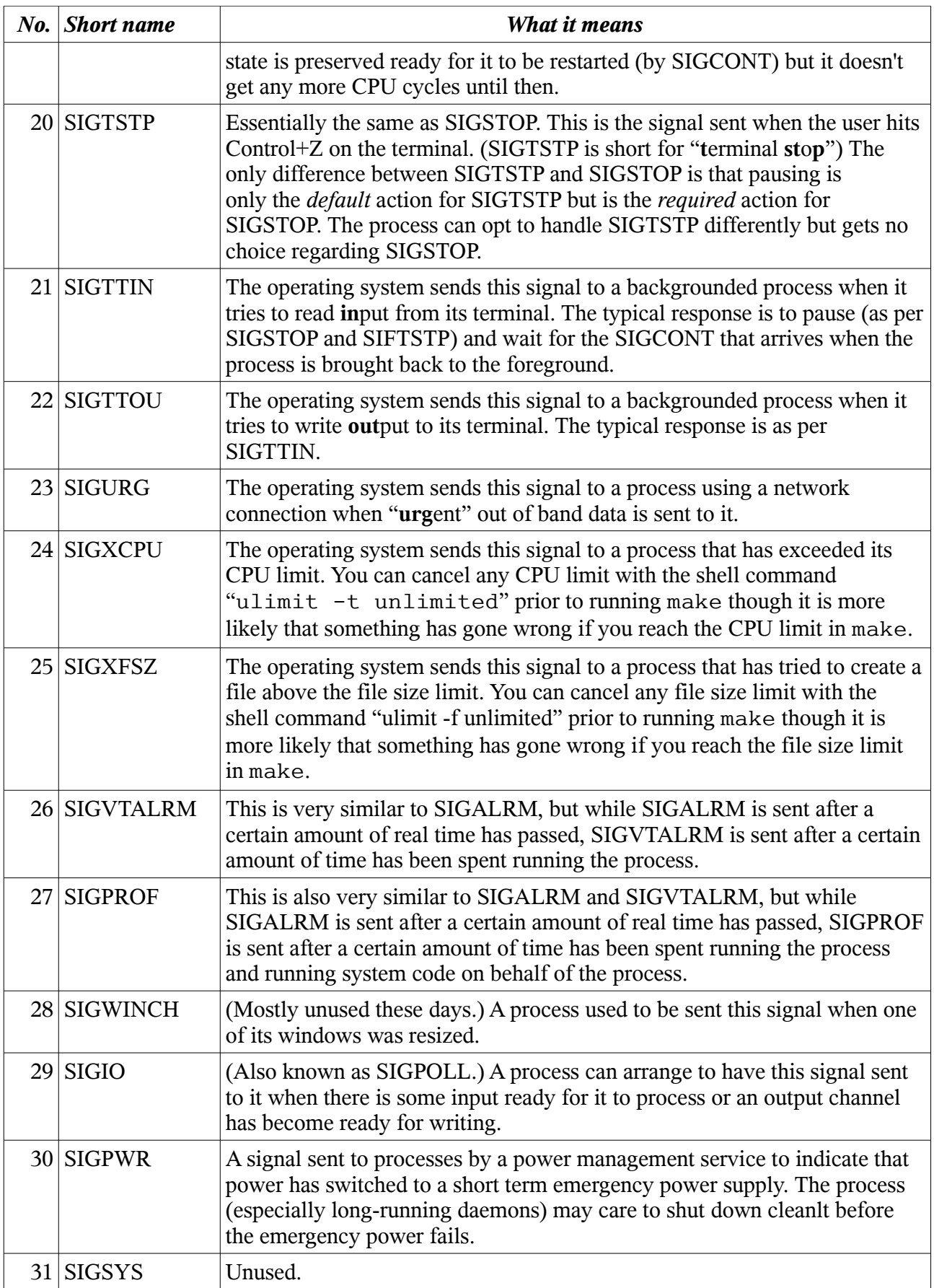